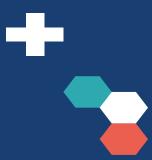

# A Wayfarer's Guide to the Galaxy

LabKey Inside the NIHR Oxford Biomedical Research Centre

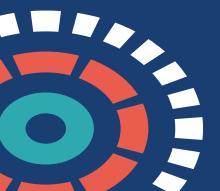

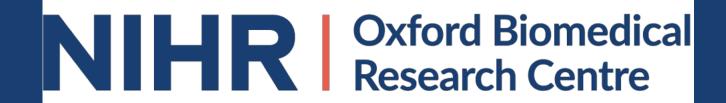

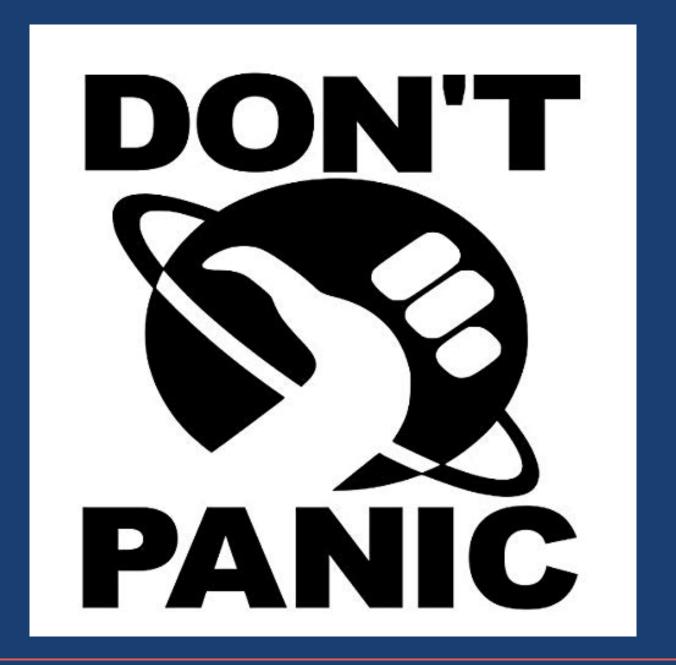

### What is the NIHR BRC?

- NIHR
  - National Institute for Health Research
- BRC
  - Biomedical Research Centre
- Collaboration between
  - NHS Foundation Trust Oxford University Hospitals
  - University of Oxford
- Clinical Informatics Team

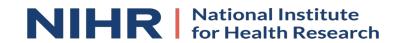

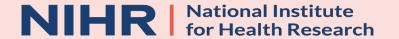

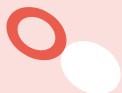

# Oxford Hepatology Research Project

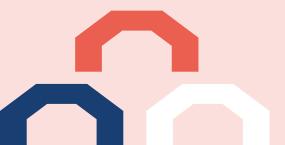

### What is it?

- Data collection for patient care and research
- Used by the Hepatitis Clinic in Oxford
- LabKey Study with 37 datasets across 6 cohorts
- Built in 2015 to use the Date/Visit style of Study
- In 2019 updated study to use the Continuous style

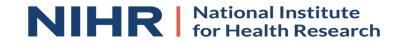

### What did we do?

- Designed a custom JavaScript UI to sit on top of the LabKey UI
- Designed in 2015 with the assistance of LabKey
- Uses LabKey's JavaScript API
- Originally built using JavaScript and jQuery

 With the new LabKey UI we are currently rebuilding our interface using React to hopefully make it even smoother

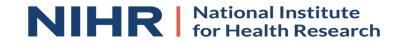

## Why did we do it?

- Easier use for front-line medical staff as an EPR
- Allowed clear viewing of existing data
- Made it easier for adding/editing patient data
- Allows the researchers to use the inbuilt LabKey study functionality
  - Connections for R Studio
  - Searching
  - Charts & Reports

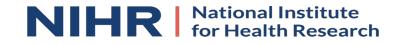

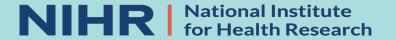

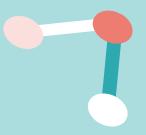

# Viewing Patient Data

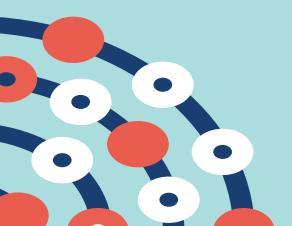

# Standard LabKey UI

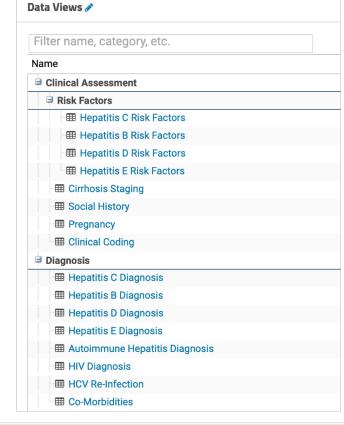

| ۳   | ₩ Ψ               | <u>*</u>    | · • · · ·               | Manage Groups w | QC State = View Specimens 🖨 |                                  |                |                      |                    |                       |                        |                     |                            |                             |                       | 1-                   | 100 of 2,605 | - < <b>&gt;</b> |
|-----|-------------------|-------------|-------------------------|-----------------|-----------------------------|----------------------------------|----------------|----------------------|--------------------|-----------------------|------------------------|---------------------|----------------------------|-----------------------------|-----------------------|----------------------|--------------|-----------------|
| □ ▼ | Participant<br>ID | Date        | Date of data collection |                 |                             | Current Weekly Alcohol<br>Intake | Smoking Status | Smoker Start<br>Year | Smoker End<br>Year | Cigarettes Per<br>Day | Lifetime Pack<br>Years | Ever Injected Drugs | Year Of First<br>Injection | Injected In Last Six Months | Cannabis Usage Status | Cannabis Start  Year | Weight (kg)  | Height (cm)     |
|     | HEP-0002          | 06-0ct-2016 | 01-Jun-2015             |                 |                             |                                  |                |                      |                    |                       |                        | No                  |                            |                             |                       |                      | 60.          | 8               |
|     | HEP-0002          | 06-0ct-2016 | 03-Oct-2016             |                 |                             |                                  |                |                      |                    |                       |                        |                     |                            |                             |                       |                      | 61.9         | 9               |
|     | HEP-0002          | 02-Feb-2017 | 16-Jan-2017             | Current         |                             |                                  |                |                      |                    |                       |                        |                     |                            |                             |                       |                      | 63.          | 3               |
|     | HEP-0005          | 08-Dec-2016 | 08-May-2015             | Past/Former     | No                          | 0.0                              | С              |                      |                    |                       |                        | Yes                 | 201                        | 0 No                        |                       |                      |              |                 |
|     | HEP-0005          | 08-Dec-2016 | 11-Jan-2016             | Current         |                             | 6.0                              | С              |                      |                    |                       |                        | Yes                 |                            | No                          |                       |                      | 78.0         | 0               |
|     | HEP-0009          | 08-Dec-2016 | 12-Aug-2013             |                 |                             | 0.0                              | N              |                      |                    | -                     | 0                      |                     |                            |                             |                       |                      |              |                 |
|     | HEP-0012          | 08-Dec-2016 | 27-May-2015             |                 |                             |                                  |                |                      |                    |                       |                        | Yes                 |                            |                             |                       |                      |              |                 |
|     | HEP-0013          | 01-Mar-2016 | 03-Dec-2014             | Past/Former     | Yes                         | 0.0                              | С              |                      |                    | 10                    | 0                      | Yes                 | 199                        | 9 No                        | Current               |                      | 61.9         | 9               |

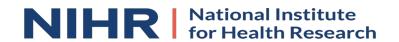

### Custom LabKey UI

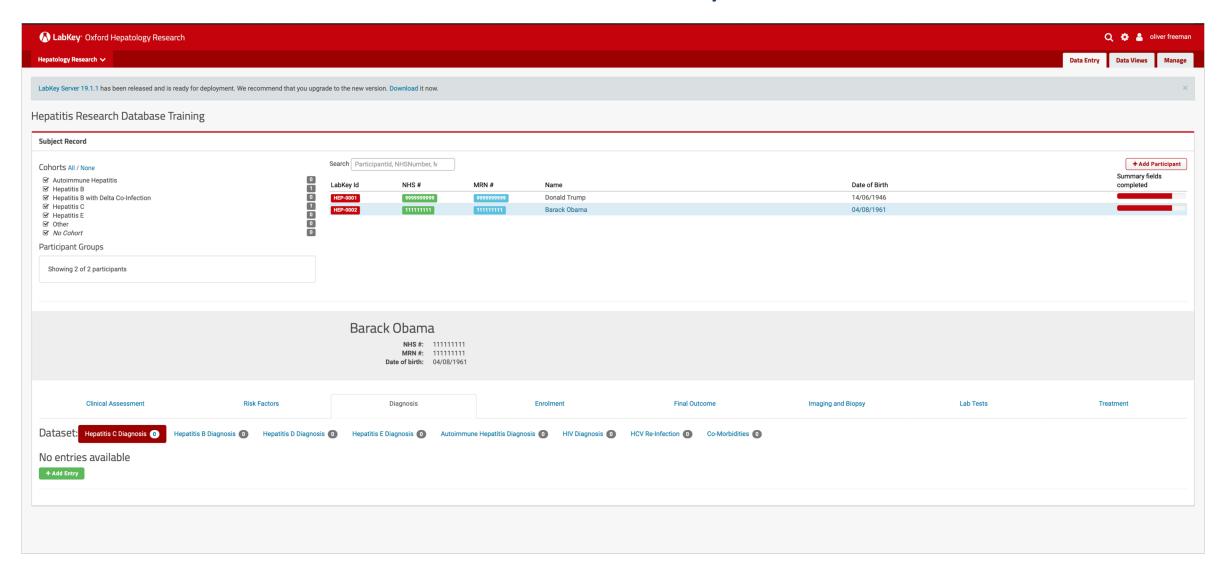

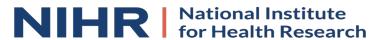

|           | Enrolment             |                       |           | Lab Tests                  |                      |            | Final Outcome                            |                    | Diagnosis Clinical Assessment | Risk Facto | ors             | Treat                                           | ment  |                                     | Imaging and Biop | sy                     |
|-----------|-----------------------|-----------------------|-----------|----------------------------|----------------------|------------|------------------------------------------|--------------------|-------------------------------|------------|-----------------|-------------------------------------------------|-------|-------------------------------------|------------------|------------------------|
| ataset    | Hospital Lab Tes      | s <b>421</b>          |           |                            |                      |            |                                          |                    |                               |            |                 |                                                 |       |                                     |                  |                        |
| ate       | Lab Obs Name          | Lab Obs<br>Num Result | Obs Units | Lab Obs Res<br>String      | Lab Obs<br>Ref Range | Obs<br>Ref |                                          | Lab Obs<br>Context | Lab Obs Notes                 |            | Lab Obs<br>Date | Obs Id                                          |       | Di<br>Di Row Modified<br>Version By |                  | Di<br>Created<br>By Ac |
| 8/11/2013 | ASSAY USED            |                       |           | CTC2                       |                      |            | 0EBD32A4-28FD-4DC7-<br>803F-AF2F98B5F79D | NORM               |                               |            | 18/11/2013      | 0EBD32A4-28FD-4DC7-803F-<br>AF2F98B5F79D CAU    | 2546  |                                     | 03/12/2018       |                        |
| 8/11/2013 | HCV RNA               |                       |           | DET                        |                      |            | 0EBD32A4-28FD-4DC7-<br>803F-AF2F98B5F79D | NORM               |                               |            | 18/11/2013      | 0EBD32A4-28FD-4DC7-803F-<br>AF2F98B5F79D HCVR   | 2546  |                                     | 03/12/2018       |                        |
| 8/11/2013 | UNITS/ML              | 1213232               |           |                            |                      |            | 0EBD32A4-28FD-4DC7-<br>803F-AF2F98B5F79D | NORM               |                               |            | 18/11/2013      | 0EBD32A4-28FD-4DC7-803F-<br>AF2F98B5F79D IPM    | 2546  |                                     | 03/12/2018       |                        |
| 8/11/2013 | HEP C<br>GENOTYPE/PCR |                       |           | Full text report see note. |                      |            | 15F5C754-5795-453B-90C2-<br>7572FE9409EC | NORM               |                               |            | 18/11/2013      | 3 15F5C754-5795-453B-90C2-<br>7572FE9409EC RHCG | 2546  |                                     | 03/12/2018       |                        |
| 8/11/2013 | ALBUMIN               | 42                    | g/L       |                            | 35-50                |            | 16A829AE-4565-4D23-<br>A12A-AED2A03D95E5 | NORM               |                               |            | 18/11/2013      | 3 16A829AE-4565-4D23-A12A-<br>AED2A03D95E5 ALB  | 2546  |                                     | 03/12/2018       |                        |
| 8/11/2013 | ALT                   | 159                   | IU/L      |                            | 10-45                |            | 16A829AE-4565-4D23-<br>A12A-AED2A03D95E5 | NORM               |                               |            | 18/11/2013      | 3 16A829AE-4565-4D23-A12A-<br>AED2A03D95E5 ALT  | 2546  |                                     | 03/12/2018       |                        |
| 8/11/2013 | AST                   | 76                    | IU/L      |                            | 15-42                |            | 16A829AE-4565-4D23-<br>A12A-AED2A03D95E5 | NORM               |                               |            | 18/11/2013      | 3 16A829AE-4565-4D23-A12A-<br>AED2A03D95E5 AST  | 2546  |                                     | 03/12/2018       |                        |
| 8/11/2013 | CALCIUM               | 2                     | mmol/L    |                            |                      |            | 16A829AE-4565-4D23-<br>A12A-AED2A03D95E5 | NORM               |                               |            | 18/11/2013      | 3 16A829AE-4565-4D23-A12A-<br>AED2A03D95E5 BCA  | 2546  |                                     | 03/12/2018       |                        |
|           | DUIGODUATE            |                       |           |                            | 07445                | 2224       | 4440045 4545 4000                        |                    |                               |            | 40/44/004/      | 1/100015 15/5 1000 1401                         | 0.545 |                                     | 00/40/0040       |                        |

| Enrolment                      | Lab Tests                           | Final Outcome              | Diagnosis | Clinical Assess | sment        | Risk Factors | Treatment  | Imaging and Biopsy |
|--------------------------------|-------------------------------------|----------------------------|-----------|-----------------|--------------|--------------|------------|--------------------|
| Dataset: Fibroscan 2 Ultrasour | nd 1 CT Scan 0 MRI Scan 0 Liver Bio | opsy 0                     |           |                 |              |              |            |                    |
| Date                           | Fibroscan Date                      | Stiffness estimated in kPA |           | IQ              | Success Rate | Probe S      | Size Actio | ons                |
| 31/03/2016                     | 18/11/2013                          | 7.3                        |           | 1.5             | 75           |              | 1          | <b>⊕</b>           |
| 31/03/2016                     | 21/03/2016                          | 4.8                        |           | 0.3             | 92           | Medium       | n /        | <b>⊕</b>           |
| + Add Entry                    |                                     |                            |           |                 |              |              |            |                    |
| Add Elitry                     |                                     |                            |           |                 |              |              |            |                    |
|                                |                                     |                            |           |                 |              |              |            |                    |

| DataSet: Hepatitis C Diagnosis 1 Hepatitis B Diagnosis 0 Hepatitis Diagnosis 0 Hepatitis Diagnosis 0 Autoimmune Hepatitis Diagnosis 0 HiV Diagnosis 1 HCV Re-Infection 0 Co-Morbidities 1  Date Date of First Attendance with Diagnosis of Hepatitis C Date Of First Positive HCV Test Date Of Last Negative HCV Test Referral Source First Positive Sample HCV Rea Status Previous HCV Treatment At Baseline / Enrolment Current HCV Treatment HCV Genosubtype Date of HCV Genosubtype Date of HCV Genosubtype Pos No No 3 a 26/11/2013 | Imaging and Biopsy                      | reatment | Treatm  | tors                   | al Assessment Risk Fact | Clinica | Diagnosis | Final Outcome                | ests | Enrolment Lab 1 |             |
|----------------------------------------------------------------------------------------------------|-----------------------------------------|----------|---------|------------------------|-------------------------|---------|-----------|------------------------------|------|-----------------|-------------|
| 31/03/2016 26/11/2013 01/10/2013 GP Pos No No 3 a 26/11/2013                                                                                                    | osubtype Date of HCV Genotyping Actions | LIOV Obt | 1101/10 | Company HOW To advance |                         |         | _         |                              |      |                 |             |
| + Add Extry                                                                                                    |                                         | a a      | 3       |                        |                         |         |           | Date Of Last Negative HCV 16 |      | * '             |             |
|                                                                                                    |                                         |          |         |                        |                         |         |           |                              |      | у               | + Add Entry |

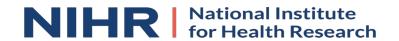

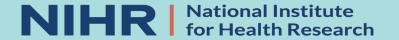

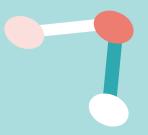

# Adding/Editing Patient Data

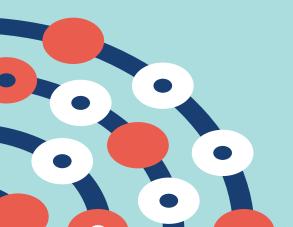

| Participant ID Date of Enrolment  Type of Hepatitis — not selected —  First Name  abKey Id NHS #  Last Name  Date of Birth  MRN Number  MRN Number  Date of Birth  Date Of Birth  Date Consent Withdrawn  Date Consent Withdrawn  Cancel  Save | to the new version. Download it now. | Create Database E             | nrolment Record       |               |
|----------------------------------------------------------------------------------------------------|--------------------------------------|-------------------------------|-----------------------|---------------|
| Type of Hepatitis — not selected —   Barch ParticipantId, NHSNumber, N  Birst Name  Last Name  Last Name  NHS Number  MRN Number  Date of Birth  Date of Birth  Date Consent Withdrawn  Date Consent Withdrawn                                 |                                      | Participant ID                | HEP-0003              |               |
| Type of Hepatitis — not selected — \$  abKey Id NHS #  Last Name  Date of Birth  NHS Number  Date of Birth  Date of Birth  Date Consent Withdrawn                                                                                              |                                      | Date of Enrolment             |                       |               |
| abKey Id NHS # Last Name Date of Birth Date of Birth Date of Birth Date of Birth Date of Birth Date of Birth Date of Birth Date of Birth Date of Birth Date of Birth                                                                           |                                      | Ī                             |                       |               |
| abKey Id NHS # Last Name Date of Birth  Date of Birth  Date of Birth  Date of Birth  Date Consent Withdrawn  Date Consent Withdrawn                                                                                                    |                                      | Type of Hepatitis             | not selected -        |               |
| 14/06/1946  MEP-0002  111111111  Date of Birth  Date Consent Withdra—not selected— \$  Date Consent Withdrawn                                                                                                    | ParticipantId, NHSNumber, N          | First Name                    |                       |               |
| NHS Number  MRN Number  Date of Birth  Data Collection Consent Withdra — not selected — \$  Date Consent Withdrawn                                                                                                    | abKey Id NHS #                       | Last Name                     |                       | Date of Birth |
| MRN Number  Date of Birth  Data Collection Consent Withdra – not selected –   Date Consent Withdrawn                                                                                                    |                                      | NHS Number                    |                       |               |
| Data Collection Consent Withdra – not selected –   Date Consent Withdrawn                                                                                                    | HEP-0002                             | MRN Number                    |                       | 04/08/1961    |
| Data Collection Consent Withdra – not selected –   Date Consent Withdrawn                                                                                                    |                                      | Date of Birth                 |                       |               |
| Date Consent Withdrawn                                                                                                    |                                      |                               |                       |               |
|                                                                                                    |                                      | Data Collection Consent Withd | ra - not selected - 💠 |               |
|                                                                                                    |                                      | Date Consent Withdrawn        |                       |               |
| Cancel                                                                                                    |                                      |                               |                       |               |
|                                                                                                    |                                      | Cancel                        | Save                  |               |
|                                                                                                    |                                      |                               |                       |               |
|                                                                                                    |                                      |                               |                       |               |

| Edit Database Enrol             | ment Record               |
|---------------------------------|---------------------------|
| Date of Enrolment               | 08/03/2019<br><b>(ma)</b> |
| Type of Hepatitis               | Hepatitis B 💠             |
| First Name                      | Barack                    |
| Last Name                       | Obama                     |
| NHS Number                      | 111111111                 |
| MRN Number                      | 111111111                 |
| Date of Birth                   | 04/08/1961<br>m           |
| Data Collection Consent Withdra | - not selected - 💠        |
| Date Consent Withdrawn          |                           |
| Cancel                          | Save                      |

| Create Social Histor             | y Record                                                                                                    |
|----------------------------------|----------------------------------------------------------------------------------------------------|
| Date                             |                                                                                                    |
| Date of data collection          |                                                                                                    |
| Alcohol Use Status               | not selected 💠                                                                                                    |
| Ever Been Heavy Drinker (i.e. Ma | - not selected - \$\displaystyle \displaystyle \dintopartityle \displaystyle \dintopartityle \displaystyle \d |
| Current Weekly Alcohol Intake    | Decimal places allowed 🗍                                                                                                    |
| Smoking Status                   |                                                                                                    |
| Smoker Start Year                | Requires whole numbers o 🗓                                                                                                    |
| Smoker End Year                  | Requires whole numbers o 🗓                                                                                                    |
| Cigarettes Per Day               | Requires whole numbers o 🗓                                                                                                    |
| Lifetime Pack Years              | Requires whole numbers o 🗓                                                                                                    |
| Ever Injected Drugs              | not selected - 💠                                                                                                    |
| Year Of First Injection          | Requires whole numbers o 🗓                                                                                                    |
| Injected In Last Six Months      | not selected - 💠                                                                                                    |
| Cannabis Usage Status            | not selected 💠                                                                                                    |
| Cannabis Start Year              | Requires whole numbers o 🗓                                                                                                    |
| Weight (kg)                      | Decimal places allowed 🗍                                                                                                    |
| Height (cm)                      | Decimal places allowed ©                                                                                                    |
| Cancel                           | Save                                                                                                    |

| Create Hepatitis C Diagnosis Record            |
|------------------------------------------------|
| Date                                           |
| Date of First Attendance with Dia              |
| Date Of First Postive HCV Test                 |
| Date Of Last Negative HCV Test                 |
| Referral Source First Positive Sa not selected |
| HCV Rna Status not selected 💠                  |
| Previous HCV Treatment At Base not selected \$ |
| Current HCV Treatment not selected \$          |
| HCV Genotype not selected \$                   |
| HCV Genosubtype not selected \$                |
| Date of HCV Genotyping                         |
| Cancel                                         |

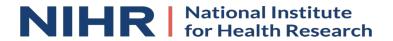

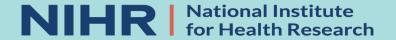

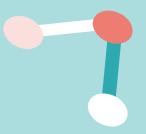

# Laboratory Test Results

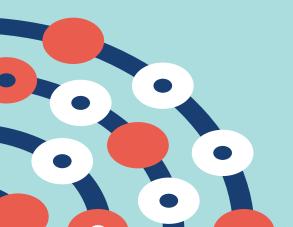

### The Problem...

- A standard EPR will usually be connected to the laboratory test system/s
- LabKey is not...
- However it can be!!

### The Solution

- Use of a LabKey ETL (Extraction, Transform & Load)
  - Extract all participants into a "Subject Of Interest" (SOI) table outside of LabKey
- Use our Clinical Data Warehouse
  - To provide master patient ids for each subject, updating the SOI table
  - To populate a laboratory test table with all laboratory tests for all the subjects
- Use of a LabKey ETL
  - Merge all the laboratory tests into the LabKey laboratory study dataset
- This is run automatically on a daily basis

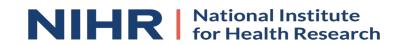

### The Process

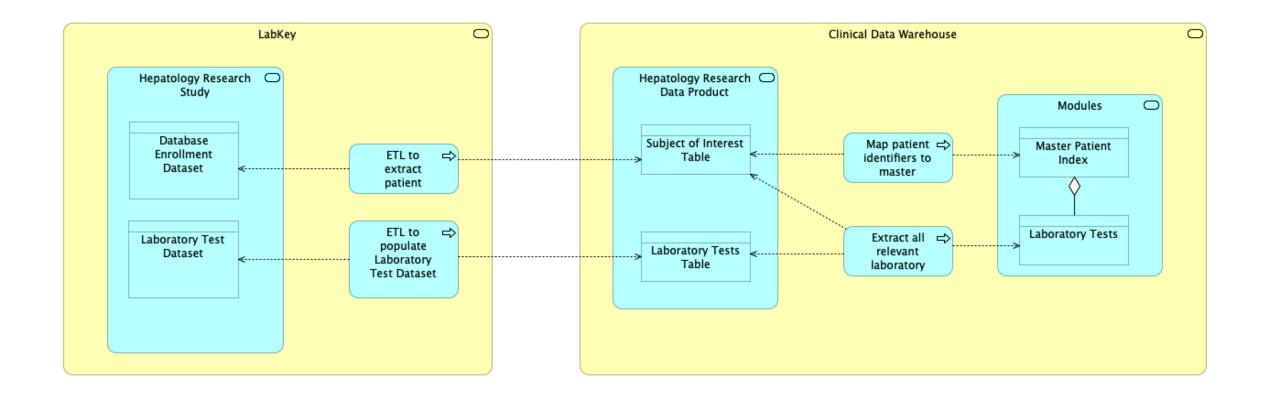

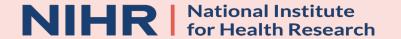

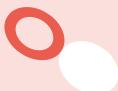

# Health Informatics Collaborative (HIC): Hepatitis Theme

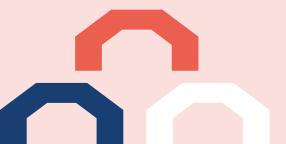

## What is happening?

- Data sharing agreements in place between participating NHS Trusts
- Data from participating HIC centres is submitted by XML into the Oxford Data Acquisition & Management System
- Processed by Oxford's MeRCURy application which validates, dimensionalises and stores all submitted data
- All data stored in a custom designed database for the theme in question

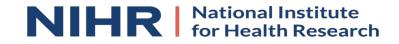

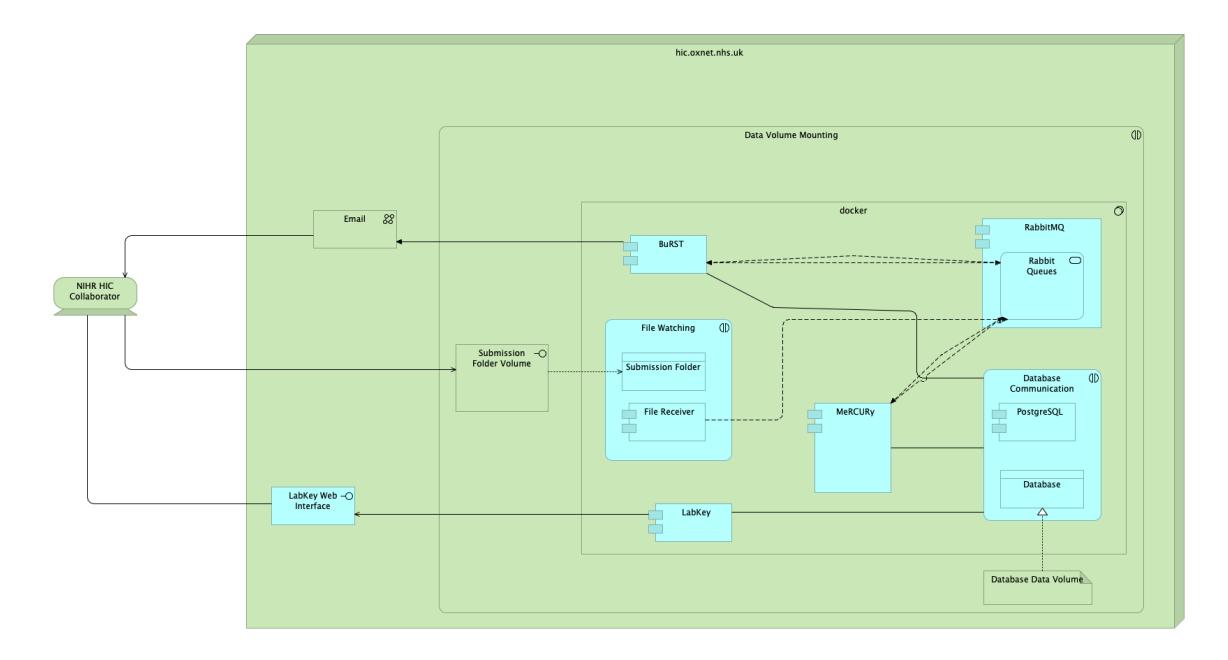

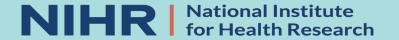

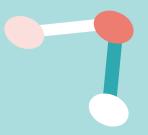

# How are we using LabKey?

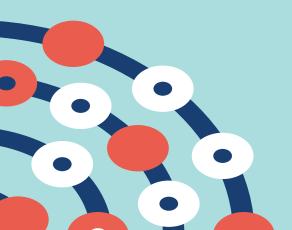

#### Data Submission

- LabKey's "files"
- Allows users to "drop" files in for submission at any time
- Allows users to see any files submitted to review inconsistencies between stored data and submitted data

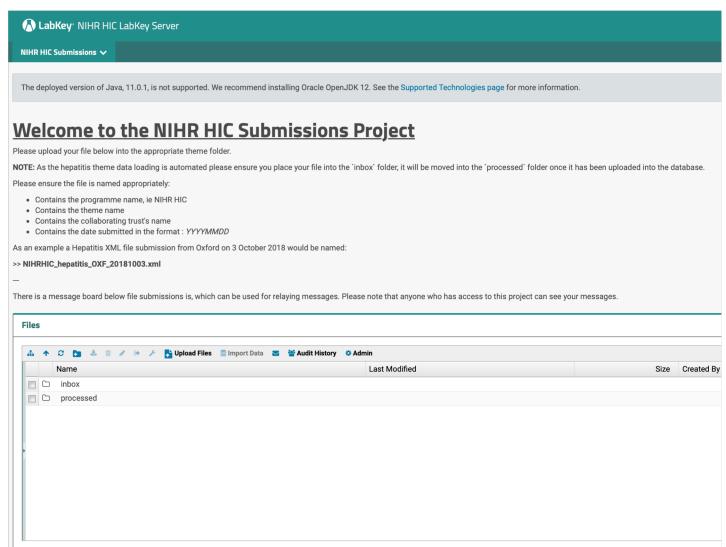

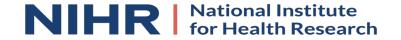

### Data Viewing

- LabKey's "external schemas"
- Read-Only connections to databases outside of the LabKey database
- Customisable grid/tabular views of tables
- Custom queries(finally) of these databases
- Connectivity using external analytics e.g. R
- Exporting custom data to common formats

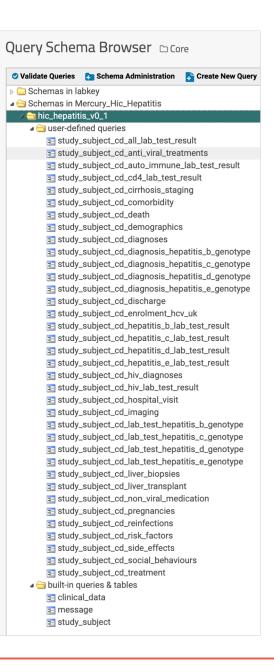

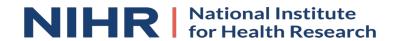

The deployed version of Java, 11.0.1, is not supported. We recommend installing Oracle OpenJDK 12. See the Supported Technologies page for more information.

#### Core

#### Welcome to the Hepatitis Core

All data can be seen using one of the tabs

If all the tabs aren't visible please use the drop down in the first tab.

#### Relationships

Please note that the following relationships exist

#### Study Subject

#### One to One

- Death
- Demographics
- Discharge
- Enrolment HCV UK
- Liver Transplant

#### Many to One

- Cirrhosis Stagings
- Comorbidities
- Diagnoses
- HIV DiagnosesHospital Visits
- Imagings
- Liver Biopsies
- Pregnancies
- ReinfectionsRisk Factors
- Social Behaviours
- Non-Viral Medications (Found with Treatments)
- Treatments
- Laboratory Tests

#### Treatments

#### Many to One

- Side Effects
- Anti-Viral Medication

#### Diagnoses

#### Many to One

- Hepatitis B Genotypes
- Hepatitis C Genotypes
- Hepatitis D Genotypes
- Hepatitis E Genotypes

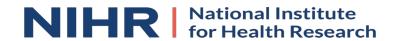

### Most Importantly!

- Everything is audited
- Everything is controlled by group level access
- No-one has direct access to the database
- This is accessible across the NHS N3 network allowing true data sharing between NHS Trusts without the data ever being available to the world

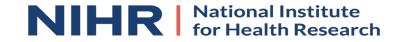

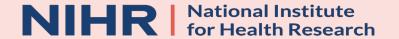

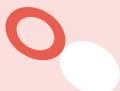

# Managing Multiple LabKey Deployments

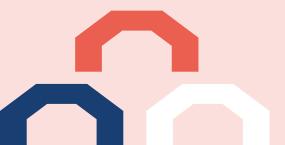

#### Instances

- Hepatology Research Project
- Health Informatics Collaborative
- Clinical Data Warehouse Data Products
- OUH Patient Safety System
- Ovarian Cancer Research
- OCCAMS ICGC Project
- And a few more ...

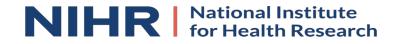

### Docker

- Container based & OS independent
- Deployed using docker-compose
- 2 Containers both built using Alpine OS
  - PostgreSQL
  - Tomcat/LabKey
- Internal network between containers so entirely secure
- Easily & quickly updateable
  - Change the version in the Dockerfile
  - Call "docker-compose up -d"

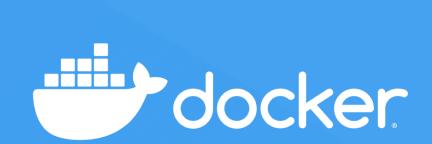

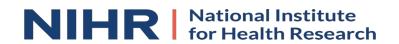

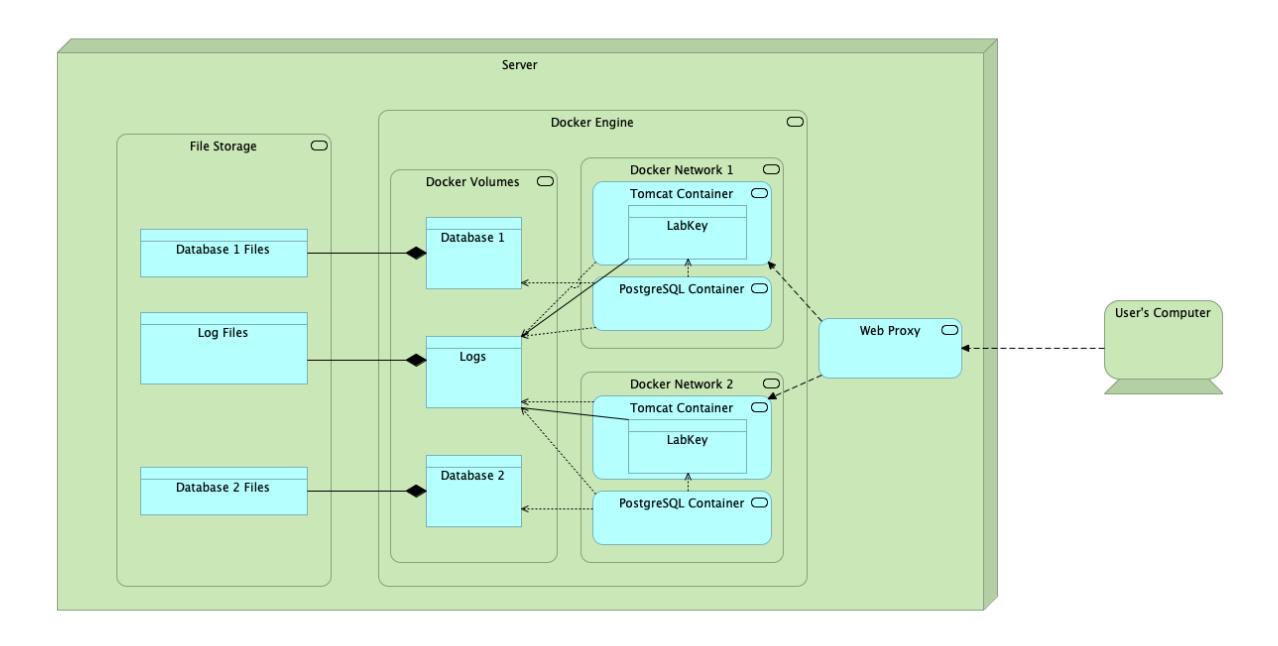

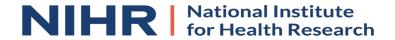

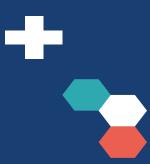

# Thank You

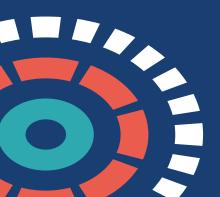